## **Zugriffsregeln**

In verschiedenen Fällen kann es erforderlich sein, dass das Wiki nicht standardmäßig für jeden Benutzer der es öffnet lesbar ist. Daher ist hier beschrieben, wie Sie es einrichten können, dass nur angemeldete Benutzer im Wiki lesen oder schreiben dürfen. Dies ist vor allem interessant, wenn Sie Ihr lokales Einsatzleiterwiki im Internet verfügbar machen möchten, sich mit fremden Personen in einem Netzwerk befinden. Sie können aber auch feinere Berechtigungsstufen für [Namensräume,](https://wiki.einsatzleiterwiki.de/doku.php?id=wiki:hilfe:grundlegendes:namensraeume) Unternamensräume und sogar einzelne [Seiten](https://wiki.einsatzleiterwiki.de/doku.php?id=wiki:hilfe:grundlegendes:seitennamen) festlegen, wenn bestimmte Bereiche nicht für jeden Benutzer zugänglich sein sollen.

## **Wiki nur für registrierte Benutzer lesbar machen direkt bei der Installation**

Am einfachsten ist es, wenn Sie bereits bei der Installation des Wikis auf der Einrichtungsseite install.php den Punkt geschlossenes Wiki auswählen. Damit wäre Ihr Wiki von Anfang an passwortgeschützt.

## **nachträglich**

Melden Sie sich als Administrator an und klicken Sie oben rechts auf [Admin.](https://wiki.einsatzleiterwiki.de/doku.php?id=wiki:hilfe:administration:admin-bereich) Klicken Sie nun auf Zugangsregeln. Legen Sie die Zugriffsrechte wie auf folgendem Bild fest (user stellt normale Benutzer ohne besondere Privilegien dar wie es die meisten Ihrer Nutzer sein werden, dort können Sie selbst entscheiden welche Rechte Sie diesen einräumen):<br>Momentane Zugriffsregeln

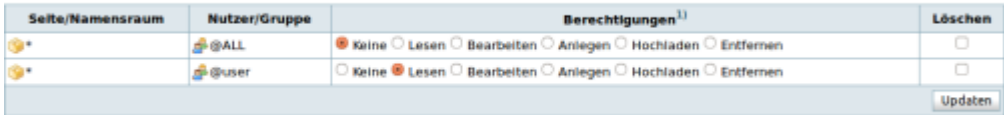

1) Höhere Berechtigungen schließen niedrigere mit ein. Anlegen, Hochladen und Entfernen gilt nur für Namensräume, nicht für einzelne Seiten

Klicken Sie danach auf den Knopf Updaten.

Ab sofort können nur noch angemeldete Benutzer im Wiki lesen und schreiben. Alle Personen, die die Seite unangemeldet aufrufen, bekommen einen Hinweis angezeigt dass eine Anmeldung erforderlich ist.

## **weiterführende Informationen**

Weitere Informationen zum Thema Benutzerrechte finden Sie auf der entsprechenden Informationsseite des DokuWiki-Projekts. Die englische Dokumentation ist besser ausgeführt als die deutsche Hilfe, die deutsche ist allerdings immer noch genügend informativ um die Berechtigungsstufen zu verstehen falls Sie der englischen Sprache nicht mächtig sind.

- [Englische Dokumentation zum Thema Benutzerrechte](http://www.dokuwiki.org/acl)
- [Deutsche Dokumentation zum Thema Benutzerrechte](http://www.dokuwiki.org/de:acl)